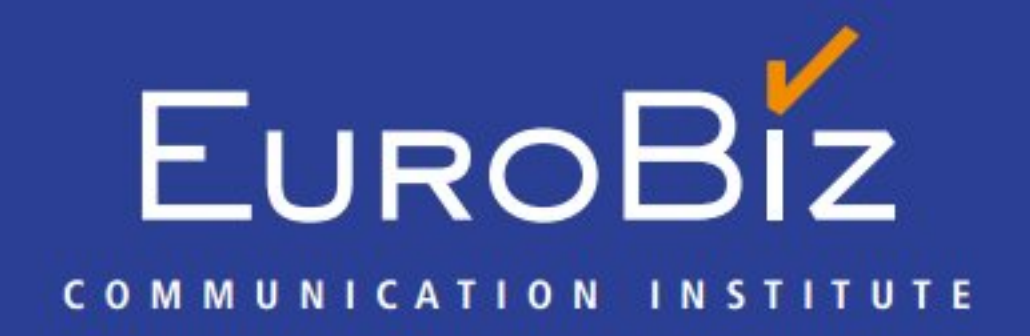

## LEARNING BY DOING THE LANGUAGE OF BUSINESS

Helping you Communicate

# EuroBiz steht seit 1999 für höchste Kompetenz auf dem Gebiet des globalen Kommunikationstrainings.

as Unternehmen mit Sitz in Hamburg arbeitet bundesweit und bietet maßgeschneiderte Schulungskonzepte für Kunden aus allen Wirtschaftszweigen an.

Unser Ziel: Die sichere allgemeine und fachspezifische Sprachkompetenz unserer Kunden in Wort und Schrift optimal zu fördern.

Mit unseren Programmen decken wir alle Bereiche Ihrer firmeninternen und -externen Kommunikation ab, sowohl in Deutsch als auch in einer beliebigen Fremdsprache. Dafür entwickeln wir flexible und individuelle Trainings, die Ihren spezifischen Vorstellungen entsprechen. Persönliche Betreuung und hohe Standards für die Qualitätssicherung sind für uns selbstverständlich.

## Die EuroBiz Philosophie

Unser Leitspruch lautet: Learning by Doing: the Language of Business. Der Kunde trainiert den sicheren Umgang und entwickelt ein grundlegendes Verständnis für die Sprache. So lernt er, intuitiv neue Zusammenhänge und Begrifflichkeiten automatisch zu verstehen und anzuwenden. Unser Motto: Helping you Communicate! Auf dieser Basis gestalten wir unsere Lernprogramme

aus verschiedenen Trainings und Methoden.

## **Unser Angebot**

### Übersetzungsbüro

Übersetzungen **Dolmetschen** Schlussredaktion

### **Sprachtrainings**

Alle Sprachen, alle Niveaus. Einzel- und Gruppenunterricht Intensiv- und Extensivkurse

## **EUROBIZ**

**COMMUNICATION INSTITUTE** 

#### **Seminare & Workshops**

Deutsch oder Fremdsprache Präsentation / Marketing / Vertrieb **Interkulturelles Training** 

### **Patch-Workshops**

**Interaktive Workshops** mit Teilnehmern aus verschiedenen Firmen

### **Coaching**

Englisch, Deutsch, Spanisch, Französisch ConceptCoaching **Personal Coaching** 

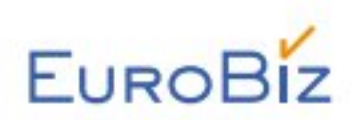

## Modern und innovativ -Das EuroBiz-Team steht für Ihren Erfolg!

nsere erfahrenen Trainer werden nach strengen Standards in Interviews und Probestunden sorgfältig ausgewählt und sind flexibel einsetzbar. Fortwährende Schulungen sichern dabei unseren Anspruch an die höchste Qualität des Teams. Die Trainer werden nur in ihrer jeweiligen Muttersprache eingesetzt und können somit auch wichtige kulturelle Aspekte lebhaft vermitteln.

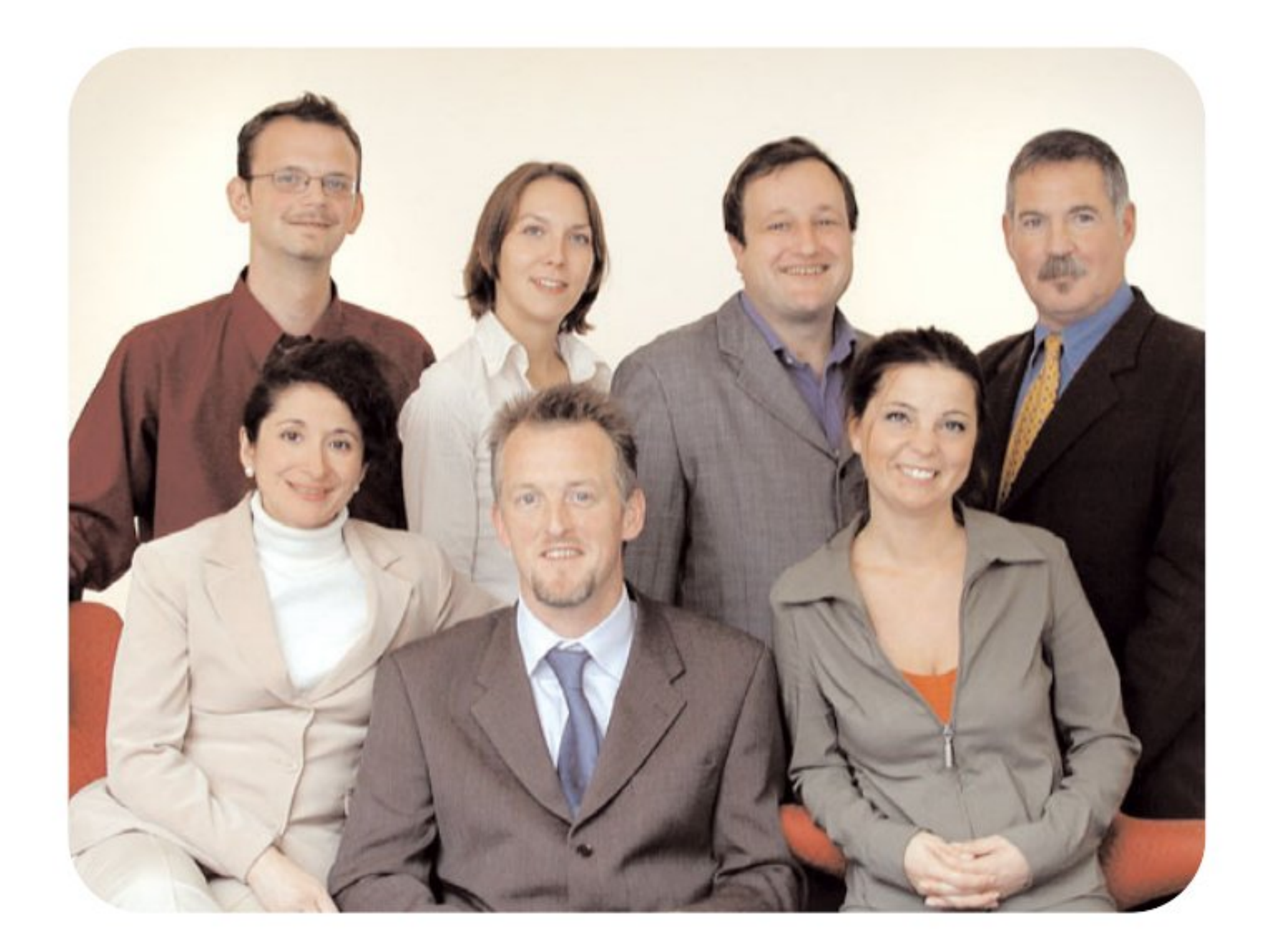

Hintere Reihe von links nach rechts: David Munn (Englisch-Trainer), Valeska Mayer (PR & Geschäftsführungsassistenz), David Leder (Marketing), Tim Carton (pädagogischer Leiter & Englisch-Trainer). Vordere Reihe: Isabel Marcos (Spanisch-Trainerin), Shaun Addison (Englisch-Trainer), Nathalie L. Brochard (Inhaberin & Französisch-Trainerin)

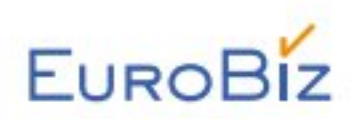

## **Welche Ziele wollen Sie erreichen?** Sie entscheiden!

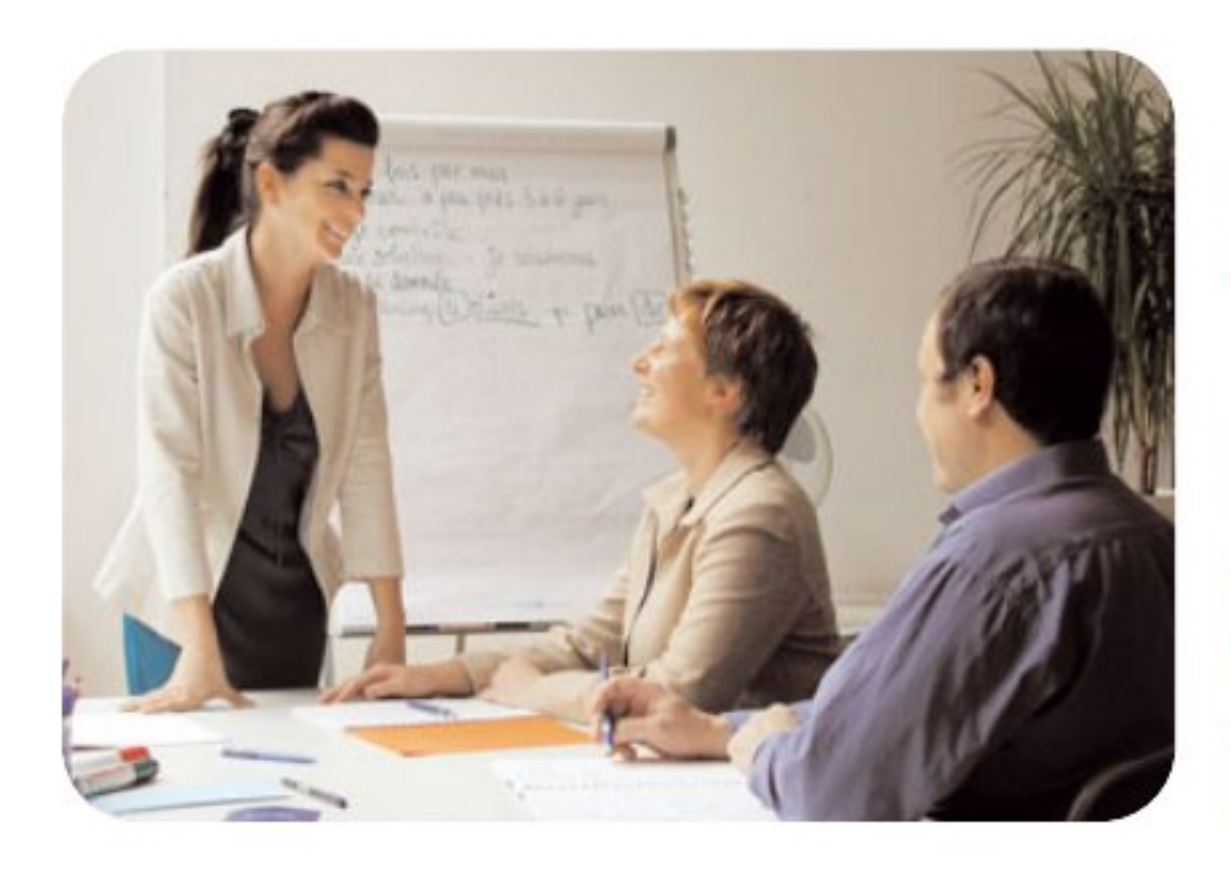

- uroBiz passt die Konzeption der Trainings dem Bedarf LIhres Unternehmens an. Sie entscheiden, welche Ziele Sie mit Ihren Mitarbeitern erreichen wollen und mit welchen Trainings Sie vorgehen.

## **Bedarfsanalysen**

Im Vorfeld der Trainings erstellen wir individuelle Bedarfsanalysen für eine detaillierte Einschätzung der Anforderungen und eine sorgfältige Festlegung des Trainingsrahmens.

#### **EuroBiz Firmenanalyse**

Im ersten Schritt definieren wir mit Ihnen die Basis für die Gestaltung der Trainings. Sie legen mit uns Ihre Erwartungen, Zielvorstellungen, Umfang der Trainingsmaßnahmen, Teilnehmerzahl, Schwerpunkte und gewünschte Ergebnisse fest.

#### **EuroBiz Teilnehmeranalyse**

Im zweiten Schritt bitten wir jeden Teilnehmer, einen Fragebogen auszufüllen. Dadurch erhalten wir ergänzende Informationen über Arbeitsumfeld, entsprechende Vorkenntnisse, persönliche Vorstellungen und Erwartungen an das Training.

### **EuroBiz Programme**

Mit Hilfe der bisherigen Analysen wählen Sie nun aus diesen EuroBiz Programmen aus:

Sprachtrainings Seminare / Workshops Seatch-Workshops Coaching

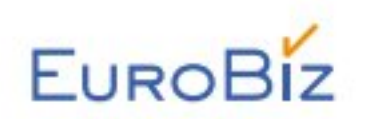

# **Wir gestalten!**

achdem Sie sich für das passende Programm entschieden haben und auf der Basis der ermittel-Machdem Sie sich für das passende Frogramm eine einer ein maßgeschneidertes Trainingsprogramm. Dabei binden wir die für Ihr Unternehmen relevanten Inhalte und Themen in die Gesamtkonzeption ein.

## **Trainingsablauf**

Die Trainings werden nach Absprache einzeln oder in Gruppen durchgeführt.

#### **Trainingsmaterial**

Eine flexible individuelle Auswahl von Materialien durch die Trainer optimiert die Anpassung und Abstimmung der Trainings auf die Erfordernisse der Teilnehmer und erhöht so die Effizienz.

Unsere Trainer entwickeln Lehr- und Lernmaterial selbst oder stellen es individuell zusammen. Hierzu nutzen sie aktuelle Publikationen, Bücher und den umfangreichen Lehr- und Lernmittel-Bestand von EuroBiz. Spezifische Arbeitsmaterialien der Teilnehmer werden ebenfalls in die Trainings integriert.

#### Feinjustierung des Trainings

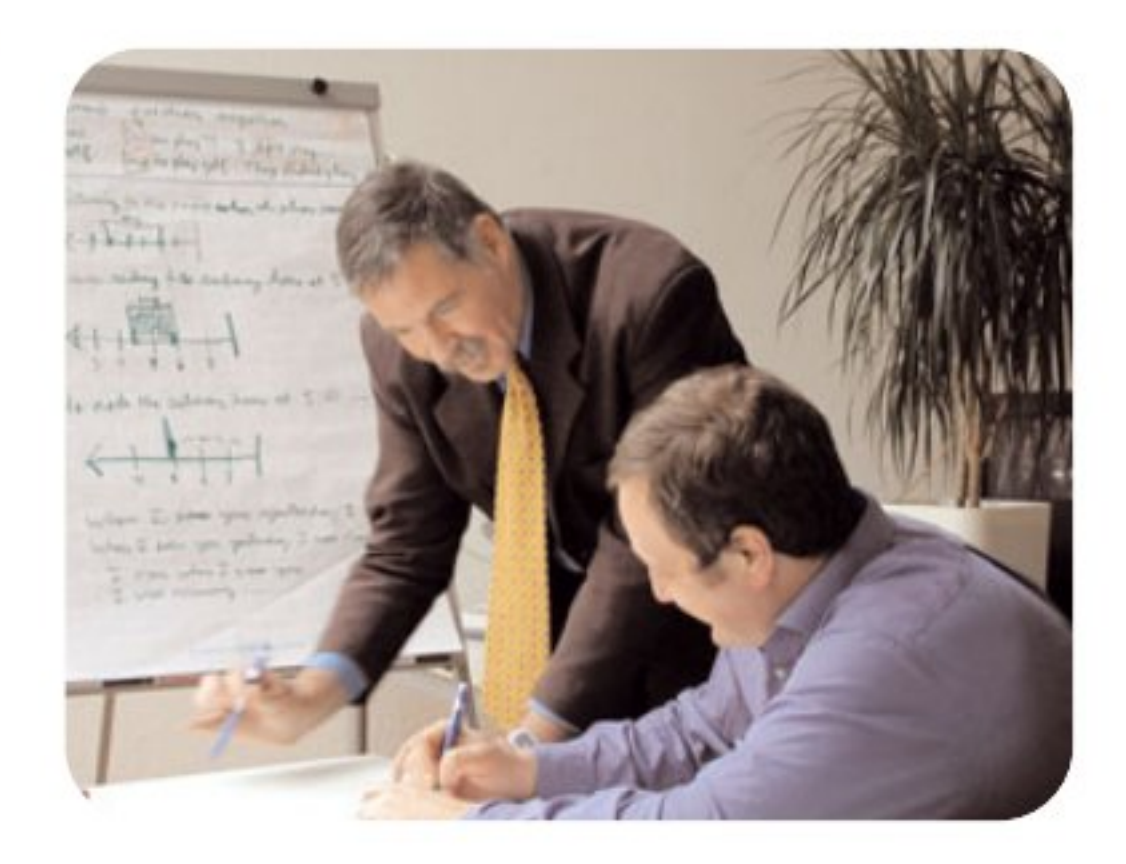

Die Trainer bilden sich durch regelmäßige Nachfrage eine exakte Vorstellung über die Entwicklung des Trainingsverlaufs. Sie passen die methodischen und inhaltlichen Schwerpunkte den Wünschen und Bedürfnissen der Teilnehmer an. Zusätzlich werden

Feedbackformulare zur Qualitätssicherung des Trainings erstellt.

#### **Enfolgs-Dokumentation**

Die Trainer bewerten nach Abschluss der Trainings die neu erworbenen Kommunikationsfähigkeiten jedes Teilnehmers. EuroBiz erstellt daraus einen Bericht, in dem der Lernerfolg dokumentiert und gegebenenfalls weiterführende Maßnahmen empfohlen werden. Außerdem erhält jeder Teilnehmer ein Zertifikat von EuroBiz.

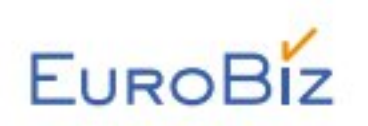

#### KUNDEN / REFERENZEN

## Zufriedene Kunden...

- **Basler Image Processing**
- **Bertelsmann Content Network**
- **Capital Consulting Partners**
- Compunet Computer
- Deutsche Angestellten-Akademie
- Deutsche BP Solar
- Deutsche Bundesbank
- Deutsche Postbank
- DLI Data Link International
- **El Financial Times Deutschland**
- Fujitsu Siemens Computers
- GlobalOne Telekommunikationsdienste
- Granville Baird Capital Partners Advisers
- Gruner & Jahr
- hamburg.de
- Hansa Melasse Handelsgesellschaft
- **Helm AG**
- Henkel Management Entwicklung
- Ipsos Deutschland
- Krombacher Brauerei Bernhard Schadeberg
- Lever Fabergé Deutschland
- Madison Residenz Hotel
- **Opel**
- Peter Schmidt Group
- Philips Semiconductors
- Philips Consumer Electronics
- Reemtsma Cigarettenfabriken
- **RTL Nord**
- Saco Shipping
- Scholz & Friends Group
- Staples.de
- **Tecis Holding**
- Warner Home Video GmbH
- und viele mehr...

## ...sind die beste Referenz:

Die Deutsche Postbank meint: "Der Vorteil von EuroBiz liegt in seiner Flexibilität: **A** Postbank Jedes Training geht auf die spezifischen Vorstellungen der Teilnehmer ein. Die optimale Ausrichtung auf die Bedürfnisse des Kunden garantiert einen maximalen Lernerfolg. Aus diesem Grund haben wir uns im Jahr 2000 für EuroBiz entschieden. Seitdem hat es mehrere Formen der Kooperation zwischen uns gegeben. Wir möchten uns für diese erfolgreiche Zeit bedanken und freuen uns, auch in Zukunft zusammenzuarbeiten."

■ Und RTL Nord sagt: "Bei uns steht Qualifikation im Vordergrund. Schließlich ist unser Geschäft Kommunikation. Dabei ist EuroBiz eine große Hilfe. Von Anfang an. Das Sprachtraining ist komplett auf die Teilnehmer zugeschnitten - egal ob Business english oder Französisch für den Urlaub. Mitarbeiterqualifikation, die auch ankommt."

#### Überzeugen Sie sich von unseren Leistungen.

Wir freuen uns auf Ihren Anruf unter  $+49$  (0)40 / 56.19.56.65 oder besuchen Sie uns im Internet: www.eurobiz-online.de

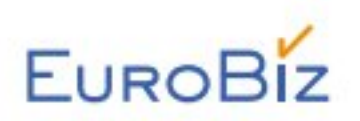

ANGEBOTE / PREISLISTE

# Hier sollten Sie nähere Informationen über unsere aktuellen Angebote und Preise finden.

Falls sie fehlen, fragen Sie uns einfach - ein Anruf unter +49 (0)40 / 56.19.56.65 genügt. Wir beraten Sie natürlich auch gerne ausführlich bei einem persönlichen Gespräch.

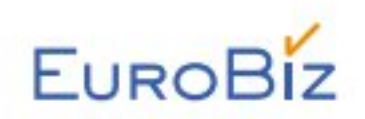

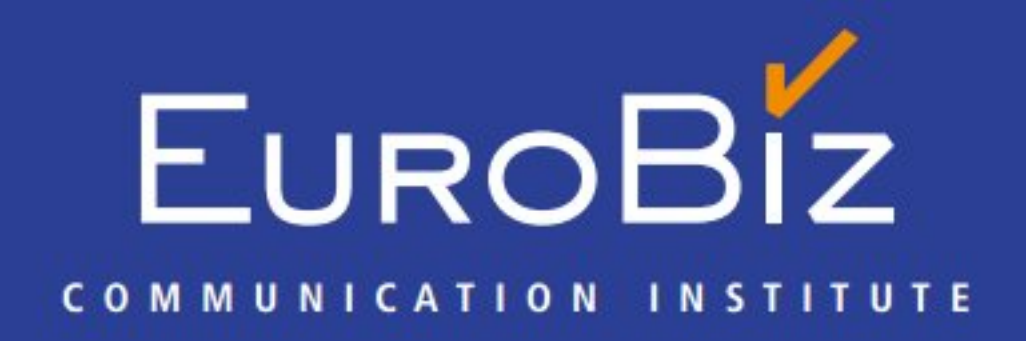

Tel: +49 (0)40 / 56.19.56.65 E-mail: info@eurobiz-online.de Site: www.eurobiz-online.de

Helping you Communicate